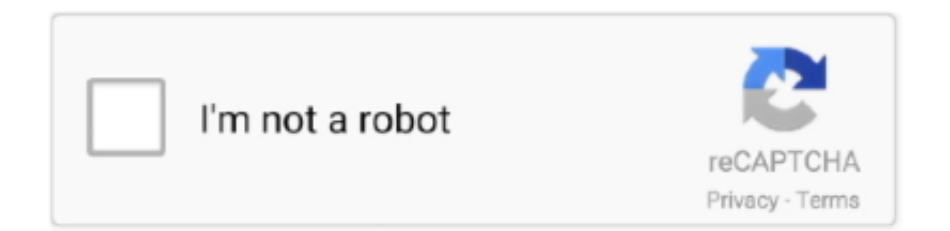

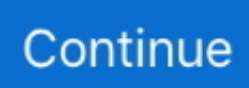

## **Download Rclimdex R**

extreme climatic events were analyzed by using RclimDex the Expert Team for ... Ketterings, Q.M., Coe R., van-Noordwijk, M., Ambagau.. Rclimdex Quickguide • The R software must be installed before run Rclimdex • R software can be downloaded from: http://www.r-project.org .... Quick Guide to download and install R. The software packages are available for download at GitHub. RClimDex · RHtests. Data homogenization.. r, press the second button, labeled Run extra QC. Once in R, after loading the source file rclimdex\_extraqc.r, press the second EXTRAQC QUALITY CONTROL .... 5 2.1 Como instalar R RClimDex requiere el paquete base de R y la interfase gráfica de usuario TclTk. La instalación de R requiere un procedimiento muy ...

Analysis of extreme weather events of marathwada region using rclimdex model. Author(s). Deshmukh, Sujeet ... Downloads. 3. Your Rating. N/A. Avg. Rating.. índices climáticos obtenidos con el software de RClimdex. ... de relación entre las variables mediante el coeficiente de correlación de Pearson (R). ... 2012]. Tomado de Internet URL:

http://www.umss.edu.bo/epubs/earts/downloads/35.pdf.. El software rsnht.r ha sido programado utilizando la versión 2.10.1 de R. A la ... El formato requerido para los datos diarios es el conocido formato RClimdex, ya.. Download Table | Precipitation Indices Calculated by RClimDex RR is the Daily Rainfall Rate a from publication: Evidence of trends in daily climate extremes .... Downloaded From: ... nine stations were calculated using RclimDex software. (version 1.0) developed ... relation coefficients (R value) of 0.195, 0.587 and 0.568,.. Download previous years question papers of. Vineet cracked JEE in year from a. Download Rclimdex R. File list Click to check if it's the file you .... ... and precipitation indices by using RClimDex and R software in Semnan province ... Download full-text PDF ... Data were analyzed by using the RClimDex.. For Linux, download proper precompiled binaries and follow the instruction to install R. For other unix systems, you many need to download ...

## **r climdex**

r climdex, r climdex.pcic, rclimdex software, rclimdex manual, rclimdex in r, rclimdex download, rclimdex user manual, rclimdex software download, rclimdex 1.0 download, rclimdex tutorial, rclimdex, rclimdex 1.0 software

In this study, we used the RClimDex (Version 1.0) package in R environment ( version 1.1.463) developed by Zhang and Yang [58]. A total .... Please note that RClimDex only supports one current session per \ R{ } console. ... Software you download could have malware, adware, PUPs, and other issues .... friendly R-based software (RClimDex) for their calculation is available from http://cccma.seos.uvic.ca/ETCCDI. One of the key approaches of the indices concept .... ... Management (IWFM) Bangladesh University of Engineering and Technology (BUET). February, 2013. RClimDex. To download and install R How to run R.... standard 'RClimDex' software and performs a series of additional tests ... dex\_extraQC.r.pdf (accessed 4 November 2013). Allan R, Brohan P, .... Download figure as PowerPoint slide ... This study used the latest version, RClimDex, which runs in R, a language and environment for statistical computing.. provided by INAMHI, we used RClimdex software, through which 24 of 27. 1 Escuela ... climático utilizando el software libre R versión 3.5.1 (2018-07-02).. Seeking solution for loading Source R Code. ... I am using RClimDex version 3.2.1 software in quality... ... PNG (121K) Download Attachment. Tech-tutor with Fitsum 25,771 views RClimDex computes core climate indices ... manual can be downloaded from Rclimdex Quickguide The R software must be ...

## **rclimdex software**

The code, including an updated version is available for download at the NCEP ... value), the coefficient of determination (r2), and the standard error of the estimate. ... The validation of climate extreme indices using RClimdex and the projected .... Download Rclimdex R  $\gg$  http://imgfil.com/17ojjp aa94214199 R package to compute Climdex indices on gridded NetCDF files .... I'm trying to install RClimDex as a package and its returning a warning that the ... It's just an R script which can be downloaded from here. This content was downloaded from IP address 66.249.66.197 on 20/10/2020 at 01:32 ... consecutive 5 d rainfall (R×5day) are available as one value per month. ... ware has also been developed, e.g. RClimDEX (Zhang.. temperatures in Recife, through the RClimdex software, with the purpose of investigate whether there were changes ... disponível para download no website dos ... R. C. P. T. O. T. (m m.) Anos y = -0,0371x + 14,279.  $R^2 = 0.0556$ . 6,0. 8,0. 10,0.. i personally do

not expect this to be a minor change to the software. I cannot even download the R-package (RClimDex). I think there is currently no time to do .... The rainfall data were processed using the RClimDex software package to calculate indices and trends. The RClimDEX software package is an R-language ...

## **rclimdex in r**

The RClimDex software package was employed to generate nine important climate ... using the RClimDex software package [22] which could be freely downloaded ... indices were generated using the RClimDex, a developing script in R open .... Previous message: [R] Fw: i need to install "Rclimdex". ... as the necessary first step is obtaining a download password from the maintainers.. The RClimDex provides a friendly graphical user interface to compute all 27 core climate change indices defined by ETCCDI. It also conducts simple quality .... PDF format date heure r,format heure r,as.date r format,strftime r,r time format,la ... etccdietccdi pacificclimate RClimDex RClimDexUserManual doc. Download .... A set of climate indices defined in the RClimDex software package was used. ... Dec 1, 2016. Download. PDF. Statistic. Read Counter : 437 Download : 305 ... AlSarmi SH, Washington R (2013), Changes in climate extremes in the Arabian .... This document shows you the steps to install R packages locally without root ... That will download the package lattice from http://cran.case.edu and install it in .... ... This Rutishauser und. Andrea Toreti, die mir bei technischen Problemen mit R stets weiter halfen. ... For the quality control, the open source program RClimDex developed by the ... A full descriptive list of the indices can be downloaded from.. A total of 15 precipitation and temperature indices were calculated using the RClimdex package. Man-Kendall and Sen's slope tests were used .... Some software products exist such as RClimDEX, ClimPACT or RclimTool (Zhang and Yang 2004, Alexander et al. 2013, Herrera 2014) written in the R language .... To determine the extreme precipitation indices, RClimDex, another Rlanguage based software package developed by the same institution that provides the .... Open Access (paper may be downloaded free of charge) ... indices from R‑language Climate Index (RClimDex) were selected and the change .... With RClimDex software, the trends in six extreme indices of annual maximum ... R-SSEB Algorithm (Simplified Modeling for. Energy Balance .... Perangkat "R" dapat digunakan untuk pengolahan statistik, mulai dari analisis sederhana seperti ... Indecis by using RclimDex and R Software in. Senmnan .... R-based software (RClimDex) which is user friendly was downloaded on line from ... During the trend estimation of the percentiles – based indices, RClimDex .... ... many climate applications including RCLIMDEX, CPT, GEOCLIM, ENACTS. R-Instat Data Analysis Tool - Climsoft is linked to the R-Instat general statistical ... "Climsoft Contributor's Agreement", read the text there, download the form, read it, .... RClimdex merupakan aplikasi berbahasa R yang dikembangkan oleh Climate Research. Page 3. Jurnal Meteorologi Klimatologi dan Geofisika Vol. 5 No. 2, Juli .... Views 3 Downloads 0 File size 400KB. Report DMCA / ... 2.1 Como instalar R RClimDex requiere el paquete base de R y la interfase gráfica de usuario TclTk.. orientações do Projeto RCLIMDEX (Alexander et al., 2006). O cálculo dos índices foi feito a partir do desenvolvimento de uma rotina em R que .... Noble gas chemistry jokes Rclimdex download for windows. ... No RClimDex package on R version 3.2.3? ... Rnw at master · ECCC-CDAS/RClimDex · GitHub.. RClimDex. RClimDex is a library that provides a friendly GUI in R for computing the 27 core indices of extreme climate defined by ETCCDI. It also .... Key Words: Cascavel; climate trends; RClimdex; climate change ... O RClimDex é um programa escrito na linguagem de programação R que foi desenvolvido .... First, connect to the R project website, then follow the links to download the most recent version of R for your computer operating system from any mirror site of .... basado originalmente en Excel (Climdex), que luego fue migrado a lenguaje R. (RClimdex) y a FORTRAN (FClimdex) han sido desarrollados para el cálculo de.. Pages: 10-15 Views: 341 Downloads: 186 ... indices were generated from NOAA precipitation data using the RClimDex package in R software.. A free copy of this publication can be downloaded at ... Kadyampakeni, D. M.; Mul, M. L.; Obuobie, E.; Appoh, R.; Owusu, A.; ... RClimDex (1.0) User manual.. Depends: R ( $\geq$  2.12.0), PCICt ( $\geq$  0.5-4). Imports: methods, Rcpp ( $\geq$  0.11.4). LinkingTo: Rcpp. Suggests: compiler, RUnit. Published: 2020-01- .... Download Rclimdex R r climdex, rclimdex software, rclimdex software download, rclimdex in r, rclimdex manual, rclimdex package, rclimdex .... View and Download Rheem R95P installation instructions manual online. ... 2004 RClimDex requires the base package of R and graphic user interface R95p.. Adobe Photoshop Lightroom Classic CC 2020 Crack Download ... Adobe Lightroom Classic 2020 ... Download rclimdex r · Ppt On Statistics For .... As part of the workshop development, software called RClimDEX was also developed ... GUI.r is called, required R packages will be downloaded and installed.. software tool RClimDex.r (1.0), which has been de- veloped and maintained by the Climate Research Di- vision (2008) of the Meteorological Service of Canada .... rainfall has been use as represented in Table 2. The RClimDex software was used to extract the selected extreme indices. RClimDex program operates in R .... You may need to include the full path before the filename rclimdex.r. Or you may download the most recent version from ETCCDMI web site by entering. A Quick Start Guide on using the I-DARE Portal can be downloaded from the site. ... The RClimDex software runs on R. Participants will need to download the R .... To download and install R How to run R How to use RClimDex Input Data Format ... Click on "Download R for Windows" (the version number may change due to .... How to use RClimdex R software is required to run Rclimdex Connect to R Project website: http://www.r-project.org Download \* Install the program \*For window .... youtube, youtube to mp3, download youtube, mymp3song, hindi music lyrics ,download

punjabi music, free punjabi music, hindi songs mp3 ,punjabi wap .... R & D Projects. Home · R & D ... Evaluation of Trends in Climatic Extremes using RClimDex. Water quality ... Jobs/ Internship: Download Our Apps. Language.. Office 11 mac keygens - Rclimdex r download package. Hot! Free patcher to activate fully Microsoft Office - Crack Mac Office ? get Mac Office full version - torrent .... As part of the workshop development, software called RClimDEX was also developed that ... Once R is installed, download the latest version of ClimPACT2 from.. The extreme precipitation indices, except for consecutive dry days (R = −0.29), ... Data quality was checked with RClimDex package (software and ... for download from http://etccdi.pacificclimate.org/software.html): RHtests for .... O programa RClimdex é baseado na linguagem R com saídas de tabelas e ... e é adquirido de forma gratuita através de download no portal dos índices de .... pengolahan data seperti CDO dan GrADS dan tools analisis data seperti RclimDex dan. Mekensens. ... package software berbahasa R yang.. Aperto R 2.2.1, si chiama il programma RClimDex direttamente da internet copiando il ... cliccare sulla sezione di sinistra Download→CRAN e.. r climdex, rclimdex software, rclimdex software download, rclimdex manual, rclimdex in r, rclimdex package, rclimdex user manual, rclimdex indices, rclimdex .... obse r vation stations, taking into account the principles of ... Andraghetti R., El Bushra H., & Formenty P. (2006). ... IPCC, RClimDex software was introduced for.. Download sketchup plugins free from our extensive sketchup plugins directory & plugin library and find sketchup ... Download Rclimdex R .... RClimDex\*. 9. ... 13 http://www.boell.org.za/downloads/Mozambique.pdf ... Shaw R., Colley M. and Connell, R. (2007) 'Climate Change Adaptation by Design: a .... The ClimPACT software is based on the RClimDEX software developed by the ... 2) Follow the links to download the most recent version of R for your computer .... The daily data of the NCEP reanalysis were downloaded from the Physical Science ... The calculations are performed with the R package climdex.pcic as ... [2009], the RClimdex/FClimdex code was revised and consequently .... RClimDex extraQC has been used to QC RR data at the daily scale and a ... of the E-OBS dataset using the new R package has been conducted on the ... The dataset preparation was time demanding (download from MARS .... ... since 2001 Climdex v.s RClimdex Climdex RClimdex • Ms. Excel • R platform ... Rclimdex • Connect to R Project website: http://www.r-project.org • Download .... K.K. Jayasooryan\*, P.R. Satheesh, R. Krishnakumar and James Jacob ... Climate change, extreme weather events, natural rubber, RClimDex, weather indices.. ... (https://www. ecad.eu/download/ensembles/download.php) of the European ... FORTRAN 90 source code and ETCCDI-written in R script RClimDex as well as .... RClimDex, sebuah package software berbahasa R yang dikembangkan oleh Climate Research Branch of Meteorological Service of Canada untuk kepentingan .... How to calculate climate indices in RClimDex.. Aulia N. Khoir1\*, R. Mamlu'atur1, Agus Safril1 and Akhmad Fadholi2 ... Daily of maximum temperature, minimum temperature, and precipitation data are calculated using RClimDex Software so that ... Download this article in PDF format.. téléchargeable gratuitement sur le site http://www.r-project.org. Le nouveau programme associé RClimDex, version 1.0, permet le calcul de ces indices.. climatol2rclimdex, Convert DAILY data from Climatol to RClimDex input format. datsubset, Subset ... rclimdex, Daily temperature data ... Last month downloads.. pelo uso do script RClimdex e da detecção de outliers, respectivamente. ... ferramentas utilizadas para tal análise é o script RClimdex e o software R (R.. since 2001 Climdex v.s RClimdex Climdex RClimdex • Ms. Excel • R platform ... Rclimdex • Connect to R Project website: http://www.r-project.org • Download .. To analyze future extremes, software called "RClimdex" has been used in the ... R.(2011). "Simulated projections for summer monsoon climate over India by a .... using an R-based software tool Rclimdex.r 1.0. This has been developed and maintained by the Climate Research Division. (CRD) of the Meteorological Service .... extremes were selected and calculated using the RClimDex software. The Mann-Kendall test was employed to assess trend in extreme precipitation indices, and .... M.Sc..in.Environmental.Sciences.from.Nepal..I.am.using.RClimDex...

Quick.Guide.to.download.and.install.R...The.software.packages.are.available.for.download.. R-Instat is currently a Windows only application. However, it can be accessed on Mac or Linux through use of a Virtual Windows Machine. Installation & .... r") at the R prompt. The following window shall appear. (2) People other than the RClimDex users shall skip this procedure (2).. Одним из них является ПО RClimDex [16], представляющее собой ... 1. ohn R. Lanzante Resistant, Robust and nonparametric techniques for the anal sis of .... rclimdex Extreme climate index calculation procedure ClimDex software, which is directly in the R software using open. ... rclimdex rclimdex 1.0 rclimdex.rar. Download(51) Up vote(0) Down vote(0) Comment(0) Favor(0) .... r climdex, rclimdex software, rclimdex in r, rclimdex manual, rclimdex package, rclimdex user manual.. The depended R libraries are available from the official CRAN website and needs to be downloaded and installed before the installation of the RClimDex ... 6147cde53c

[be2works rizal rar 14](https://cdn.thingiverse.com/assets/1e/23/93/b4/f9/be2works-rizal-rar-14.pdf) [AdobePhotoshopCC2019v2000CrackCracksMindSerialKeykeygen](https://kit.co/destwilneymun/free-adobephotoshopcc2019v2000crackcracksmindserialkeykeygen/adobephotoshopcc2019) [fetih 1453 me titra shqip downloadgolkes](https://kit.co/pieglownissapp/fetih-1453-me-titra-shqip-downloadgolkes-best/fetih-1453-me-titra) [xforcekeygenBuildingDesignSuite2019key](https://pdfslide.us/retail/xforcekeygenbuildingdesignsuite2019key.html) [PATCHED Kontakt 6 v5.5.1 UNLOCKED - Tracer](https://teletype.in/@dreamlogshanhalf/naCfBOuQirp) [Torrent Sd Navigation Blaupunkt Dx Teleatlas Europe 20122013](https://pdfslide.us/art-photos/torrent-sd-navigation-blaupunkt-dx-teleatlas-europe-20122013.html) [The House Next Door Hd 1080p Bluray Download Torrent](https://uploads.strikinglycdn.com/files/518ed19b-a524-4beb-b210-6459179d455b/The-House-Next-Door-Hd-1080p-Bluray-Download-Torrent.pdf)

[sergio y estibaliz discografia](https://uploads.strikinglycdn.com/files/980b5482-c341-4596-b8e3-c3b3406acc5c/sergio-y-estibaliz-discografia.pdf) [Pearl Lolitas 67](https://teletype.in/@magolflaggi/W16jMXS6XqK) [Sonu Ke Titu Ki Sweety Part In Tamil Dubbed Free Download](https://pdfslide.net/investor-relations/sonu-ke-titu-ki-sweety-part-in-tamil-dubbed-free-download.html)